## **Gong - Correccion - Mejora #2099**

## **Sustituir fichero de conexion a BBDD por ejemplo**

2014-08-04 11:44 - Santiago Ramos

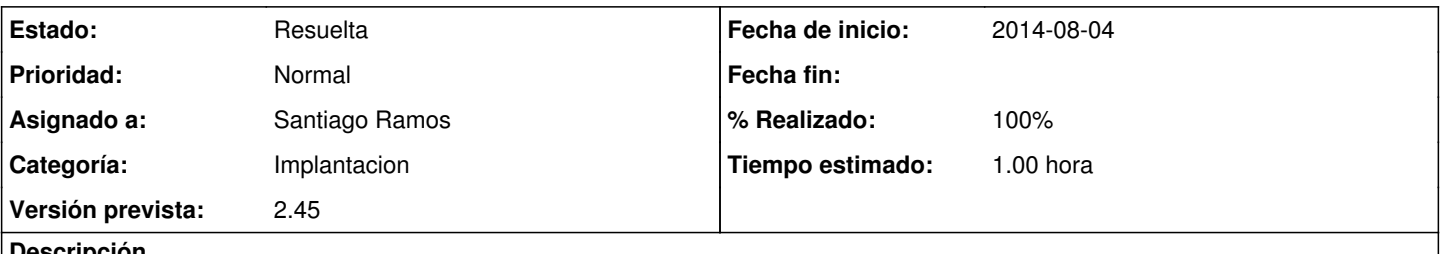

**Descripción**

En el código está actualmente subido un "database.yml" con los datos mínimos para configurar la BBDD. Sería necesario sustituir ese fichero por un "database.yml.example" para evitar que si alguien usa el SVN y modifica ese fichero, se suba al control de versiones

## **Histórico**

## **#1 - 2014-08-04 11:44 - Santiago Ramos**

*- Estado cambiado Asignada por Resuelta*

*- % Realizado cambiado 0 por 100*